Foglio1

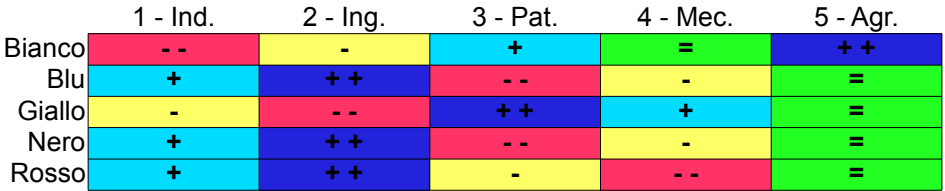